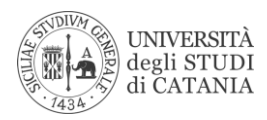

**Area dei Sistemi Informativi** 

Si prega di inviare il presente modulo, firmato e compilato in ogni sua parte, all'indirizzo *richiesta.ip@unict.it*

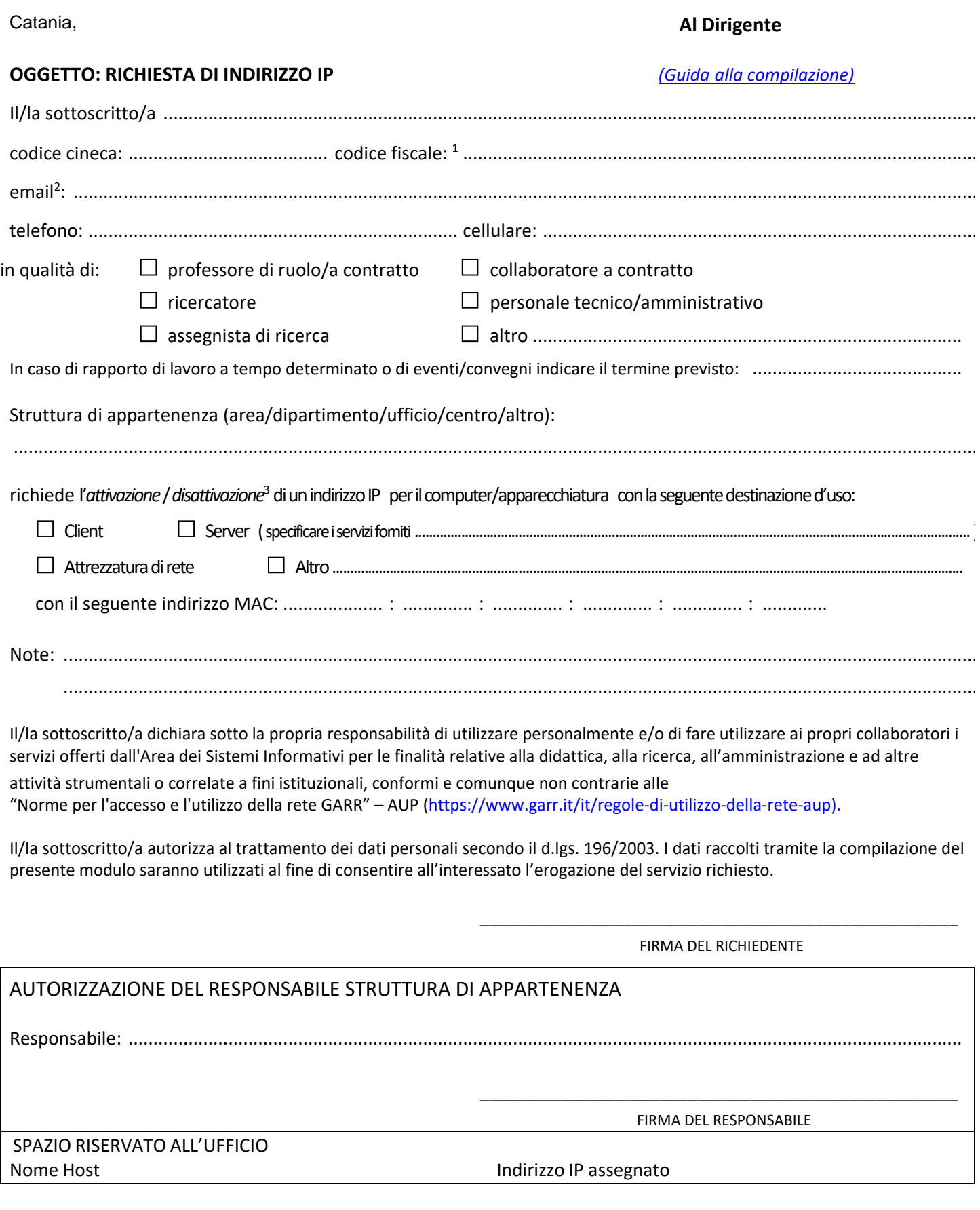

 $\overline{a}$ 

<sup>1</sup> Solo per il personale non strutturato

<sup>2</sup> Indirizzo mail, personale o di riferimento, al quale inviare le comunicazioni di attivazione del nuovo IP.

Rel. 1.1.3 <sup>3</sup> Specificare in Note, la motivazione della richiesta riguardante l'indirizzo IP da attivare/disattivare.